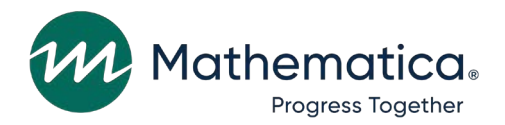

# **DAF User's Code Library**

#### **April 2023**

Social Security Administration Office of Retirement and Disability Policy Office of Research, Demonstration, and Employment Support Washington, DC 20024-2796 Project Officers: Paul O'Leary and Debra Tidwell-Peters Contract Number: 28321322D00060010

#### **Submitted to: Submitted by:**

Mathematica 1100 1st Street, NE 12th Floor Washington, DC 20002-4221 Telephone: (202) 484-9220 Facsimile: (202) 863-1763 Project Director: Matthew Urato Reference Number: 51390.BY.T02.260.000

**Suggested Citation:** "Disability Analysis File 2021 (DAF21) Documentation: Data from January 1994 through December 2021." Washington, DC: Mathematica, April 2023.

**This page has been left blank for double-sided copying.** 

# **Contents**

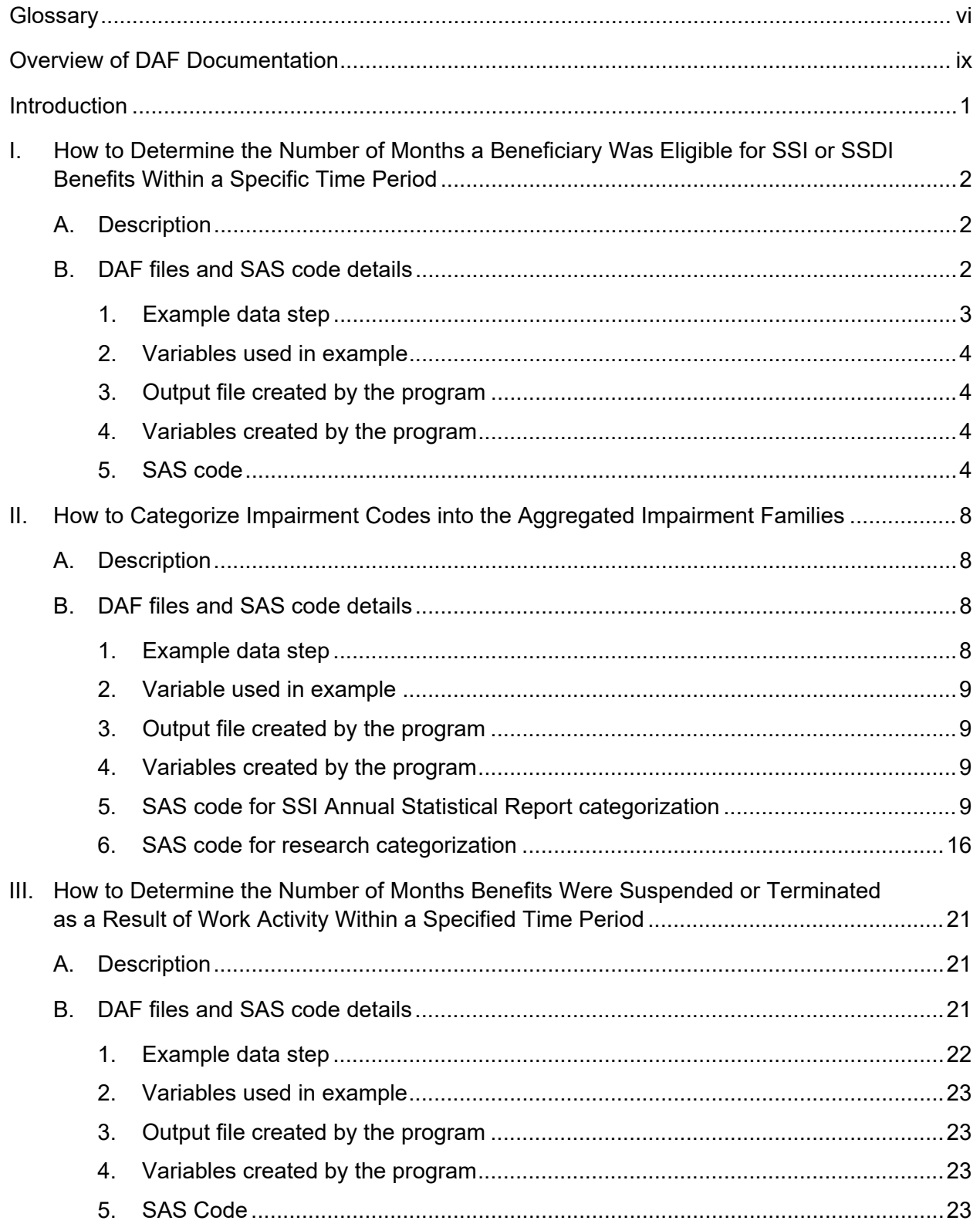

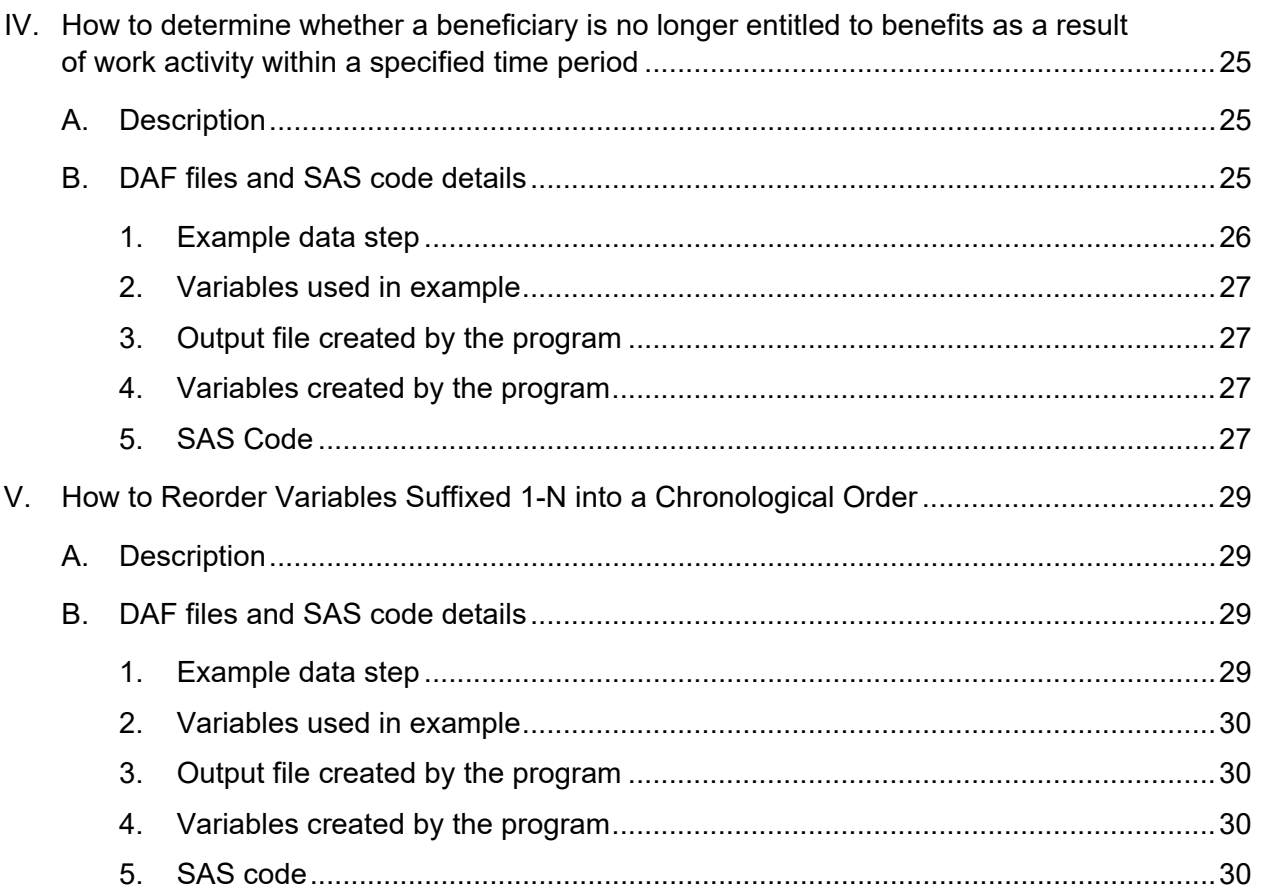

# **Tables**

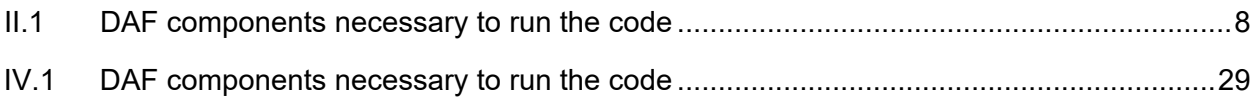

# **Glossary**

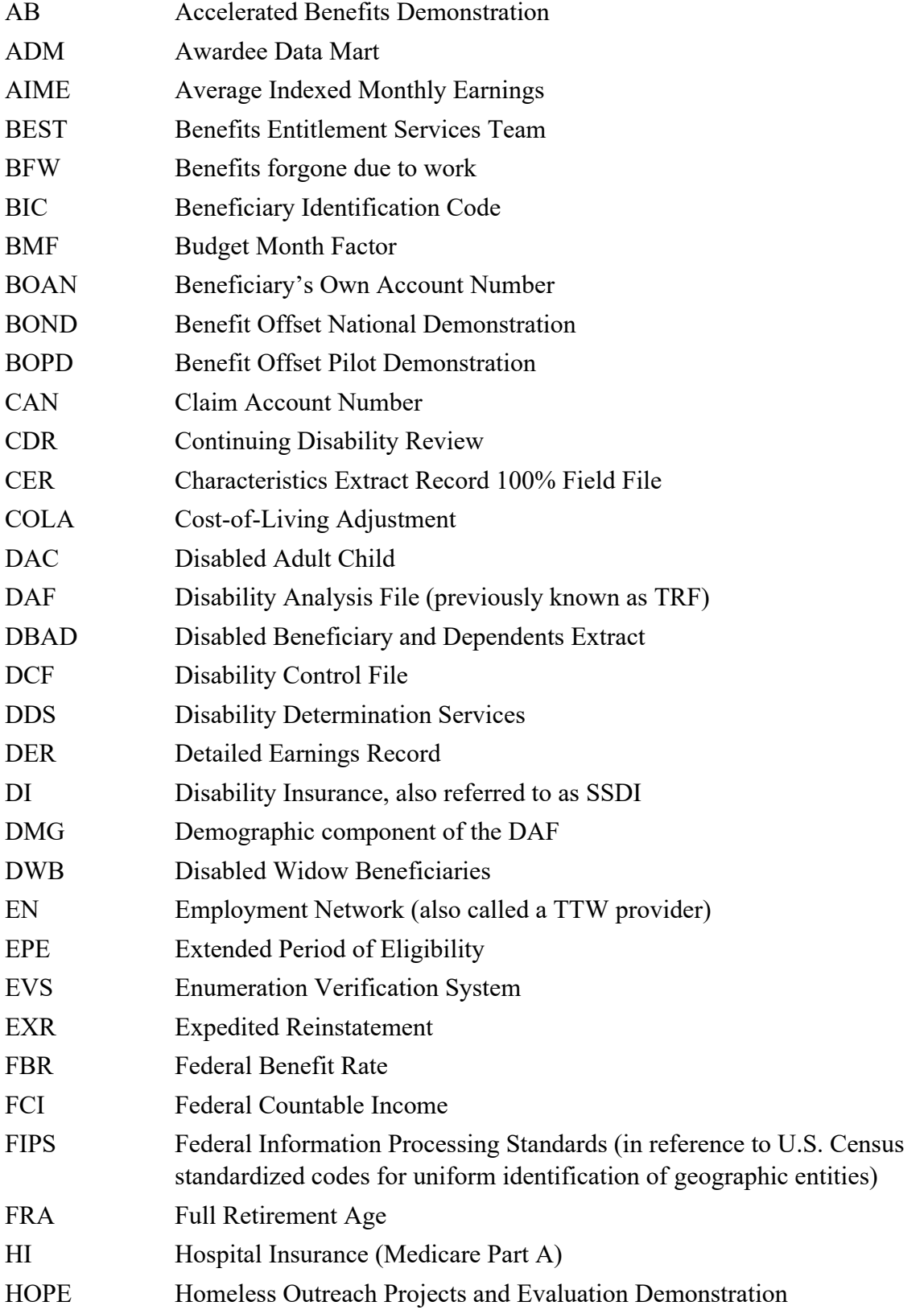

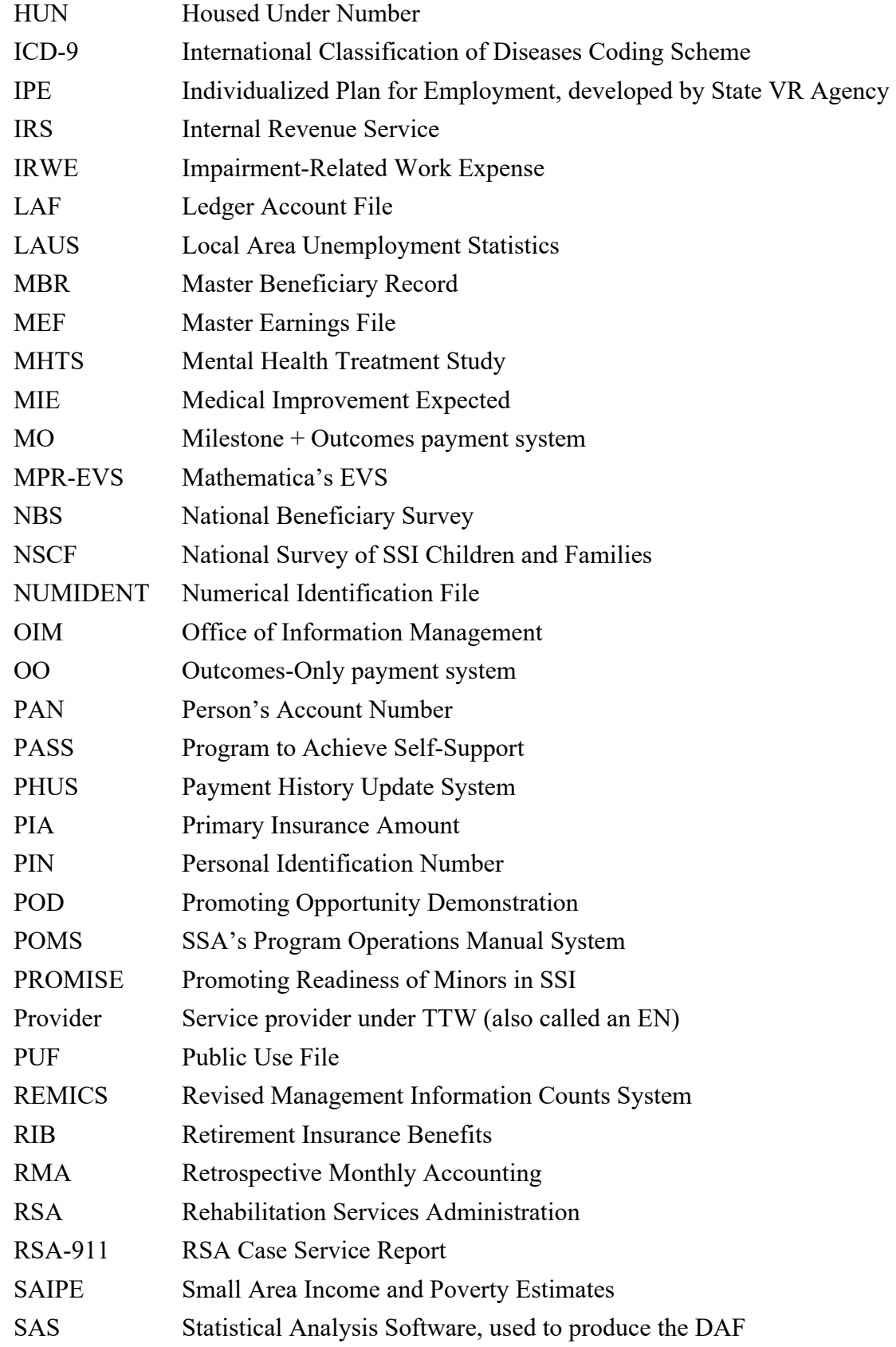

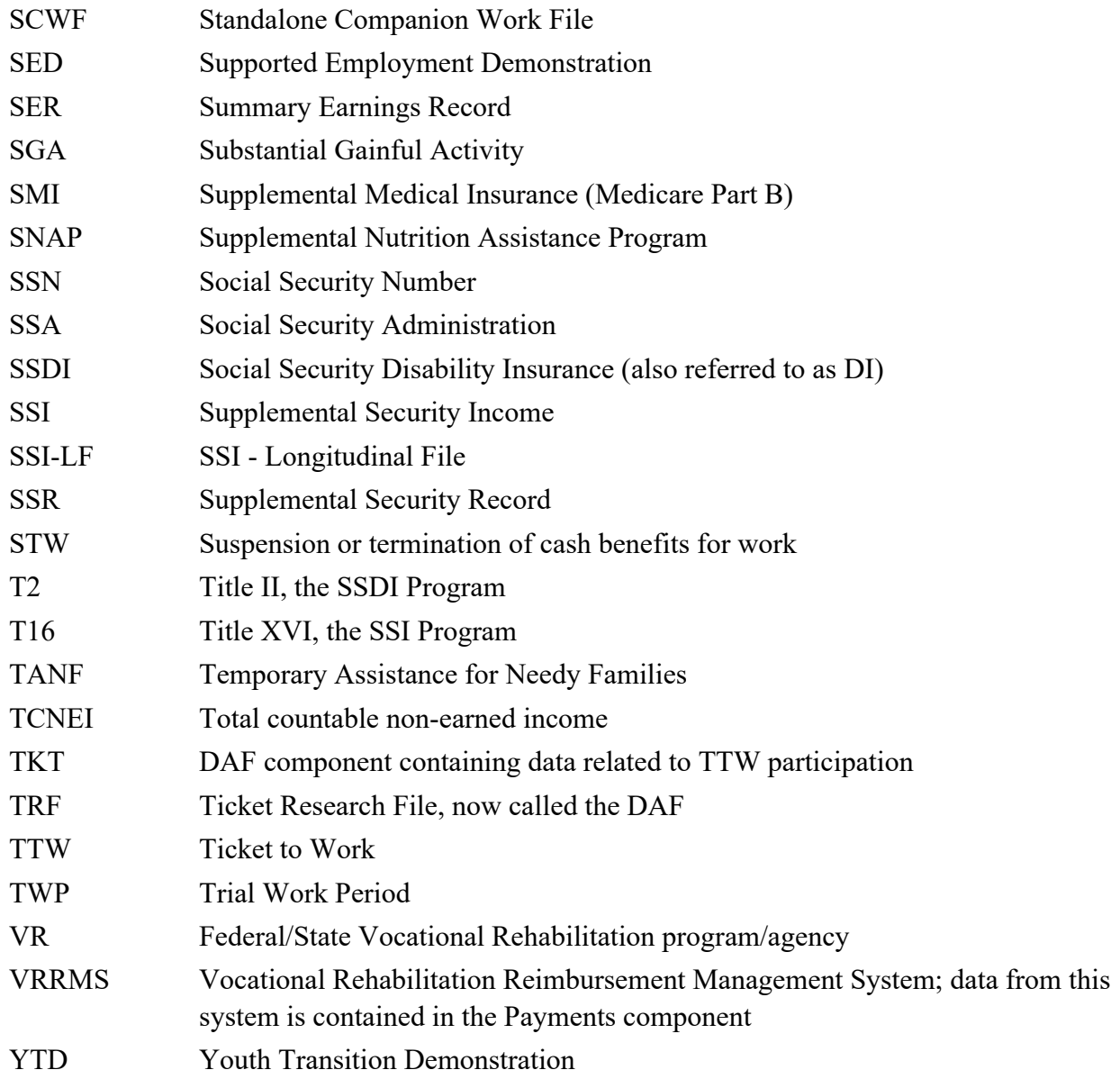

## **Overview of DAF Documentation**

The documentation for the DAF consists of the eleven volumes described below. Questions about these documents should be directed to ORDES.DAF@ssa.gov. All of these documents are available at https://www.ssa.gov/disabilityresearch/daf.html.

- **Volume 1: Getting Started with the DAF21**. Provides an overview of the structure and contents of the DAF and related linkable files.
- **Volume 2: Working with the DAF21.** Contains practical suggestions such as how to extract data and interpret blank or missing variables as well as more detailed information on DAF data marts and linkable files.
- **Volume 3: Tips for Conducting Analysis with the DAF21**. Contains suggestions for working with common research concepts in the DAF such as program participation, benefits paid versus benefits due, and constructed measures related to beneficiary work activity resulting in the loss of cash benefits.
- **Volume 4: Lists of DAF21 Variables**. Contains lists of new, changed, and deleted variables, as well as lists of variables by DAF component and analytic category.
- **Volume 5: DAF Variable Detail Pages**. Contains specifications for each DAF variable, including name, definition, data format, identification of the DAF component to which it belongs, data source, availability, and (where applicable) SAS code used to construct the variable.
- **Volume 6: Validating the DAF21 Against Other Sources**. Provides an explanation of validation methods and summary of validation results.
- **Volume 7: DAF21 Development History and Construction Methods**. Describes key changes in DAF construction methodology over time as well as a description of each step in the current year DAF construction process.
- **Volume 8: DAF21 Construction Workflow Charts and Task Tables**. Provides detailed information in both chart and table format on each step in the current year DAF construction process.
- **Volume 9: DAF21 Source File Descriptions**. Describes the administrative source files used to construct the DAF.
- **Volume 10: DAF21 Administrative Source File Documentation**. Contains documentation from SSA or other agencies on the administrative source files described in Volume 9.
- **Volume 11: DAF21 Construction Code**. Contains all SAS code used to construct the DAF.
- **Volume 12: DAF21 RSA Administrative Source File Documentation**. Contains a description of the processing of Rehabilitation Services Administration (RSA) data for linkage to the DAF, along with documentation from RSA on the RSA-911 files.

The following table provides specific locations for common research-related questions and issues.

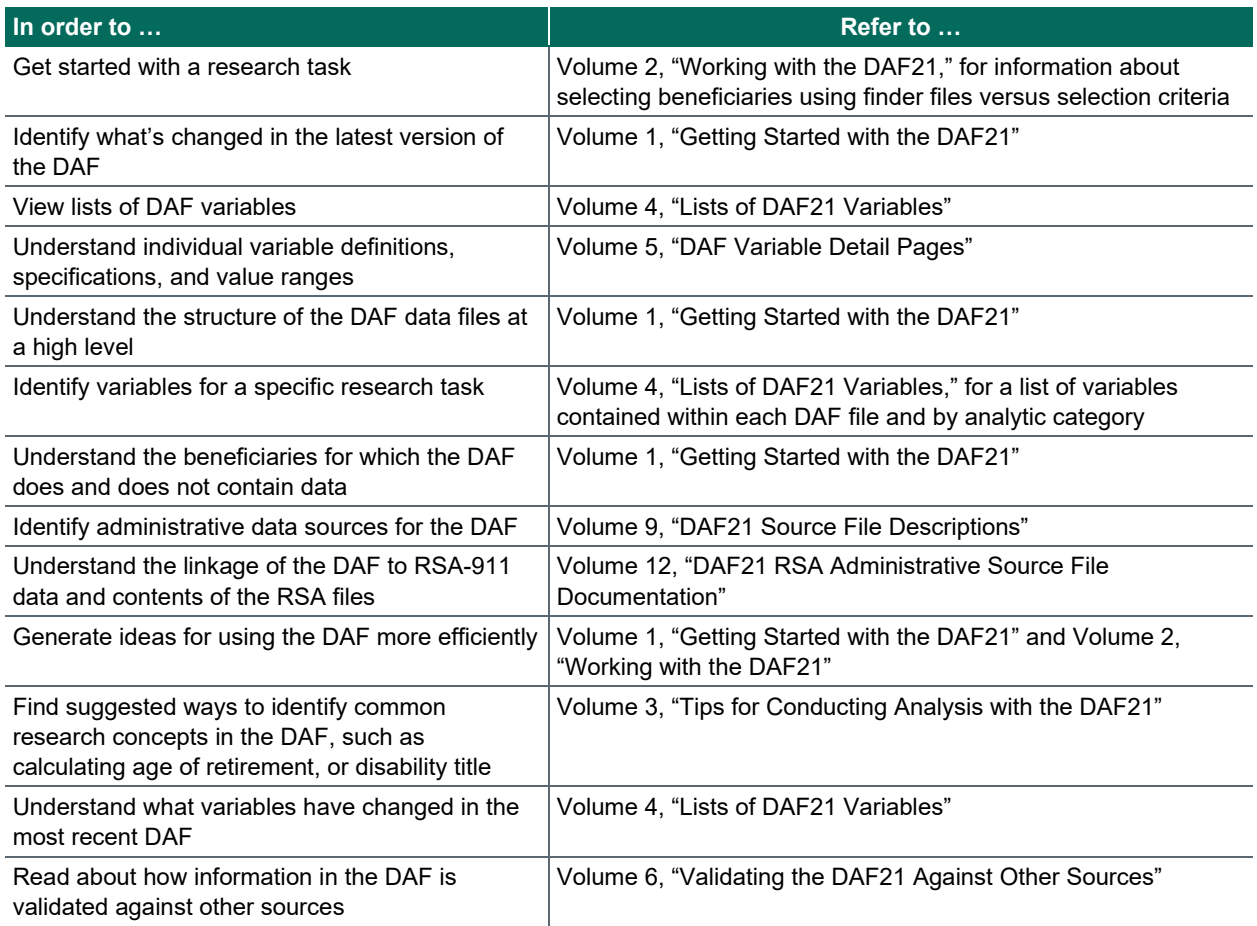

# **Introduction**

To make the DAF more efficient and easier to use, we have developed SAS code for common analytical tasks run on DAF files. Researchers can use and modify this code as needed. In writing this code and putting together this code library, we aimed to accomplish three goals:

- select commonly used analysis tasks that may pose difficulty for many DAF users developing code on their own;
- write the code in such a way that it can be used as a base for accomplishing other similar tasks; and
- provide previously debugged and tested code to spare DAF researchers the need to develop, test, debug, and revise new code.

At this point, the DAF Users' Code Library includes code to complete the following tasks:

- determine whether a beneficiary is in current pay for either SSDI or SSI within a userspecified time period;
- categorize impairment codes into the groupings used in SSA's published statistics;
- determine whether a beneficiary has been suspended or terminated due to work within a userspecified time period; and
- Reorder N suffixed variables to be in a chronological order.

In addition to providing code, we specify the DAF components necessary to run the code, an example data step, the variables used in the program, and output files and variables created by the program. We expect the DAF Users' Code Library to grow over time, so please check back periodically.

# **I. How to Determine the Number of Months a Beneficiary Was Eligible for SSI or SSDI Benefits Within a Specific Time Period**

## **A. Description**

Every beneficiary in the DAF was eligible for either SSDI or SSI (or both) in at least one month in or after 1996. Determining whether a beneficiary was eligible for SSDI or SSI benefits in a given month or series of months is a central research task and precursor to many DAF analyses. The associated SAS code offers users an example of how to determine the number of months of eligibility during an inclusive time period using the LAF variable (LAFyymm) for SSDI and the payment status code variable (PSTAyymm) for SSI. A LAF value beginning with C or E indicates SSDI eligibility in that month and a PSTA value of C01, M01, or M02 indicates SSI eligibility in that month, as described in Volume 3 of the DAF documentation.

The code provides a method for determining the number of months of eligibility between a set of dates, for SSDI and SSI separately. A value of 0 for either of the measures indicates no months of eligibility for the relevant program during the period. This code can be tailored to the user's period of interest or could be modified by the user to account for combined SSDI and SSI eligibility rather than considering each program separately. For example, if a user is interested in obtaining a count of concurrent SSDI/SSI eligibility months, the code should be modified to identify months in which LAF=C or E and PSTA=C01, M01, or M02.

Note that this code determines eligibility, not payment. For more information on the difference between benefit eligibility, benefit payment, and the variables involved in determining relevant eligibility and payment status for SSDI and SSI, see Volume 3 of the DAF documentation. There are many reasons why a beneficiary may be eligible for benefits in a given month but not have received a benefit payment. For example, beneficiaries can wait months or years after application to receive a decision as to whether they meet SSA's definition of disability. In cases where an award is ultimately made, eligibility is usually retroactively determined, subject to program rules concerning onset date and waiting periods. In the DAF data then, there could be many months of eligibility without a payment.

#### **B. DAF files and SAS code details**

The following information presents the DAF components, variables, and SAS code necessary to identify the number of months a beneficiary was eligible for SSI or SSDI benefits within a specific time period. To run this code, users should access the files OPDR.TG.PRD.ETTW.FINAL.DAF21P.YyyyyE, where yyyy ranges from 1994 through the DAF year. You can use more or fewer years to cover the timeframe for your analysis.

#### *1. Example data step*

\* Combine Annual Files;

DATA OUT.ELIG\_BETW\_DATES;

MERGE

ANN94.Y1994

ANN95.Y1995

ANN96.Y1996

ANN97.Y1997

ANN98.Y1998

ANN99.Y1999

 ANN00.Y2000 ANN01.Y2001

ANN02.Y2002

ANN03.Y2003

ANN04.Y2004

ANN05.Y2005

 ANN06.Y2006 ANN07.Y2007

ANN08.Y2008

ANN09.Y2009

ANN10.Y2010

ANN11.Y2011

ANN12.Y2012

ANN13.Y2013

ANN14.Y2014

ANN15.Y2015

ANN16.Y2016

ANN17.Y2017

ANN18.Y2018

ANN19.Y2019

ANN20.Y2020

ANN21.Y2021

;

Mathematica<sup>®</sup> Inc.  $^{\circ}$  Inc.  $^{\circ}$  3 BY SSN;

RUN;

#### *2. Variables used in example*

PSTAyymm LAFyymm

Please note: The code below uses only the variables listed above so that data elements can be limited using a SAS KEEP statement

#### *3. Output file created by the program*

This program creates the temporary output datasets SSIELIG and DIELIG.

#### *4. Variables created by the program*

This program creates the following variables:

SSI\_ELIG\_MOS\_CNT SSDI\_ELIG\_MOS\_CNT

#### *5. SAS code*

%MACRO SSIELIG; \* THESE ARE THE ONLY CHANGES YOU NEED TO MAKE TO THIS CODE;

\* ENTER THE 4 DIGIT YEAR AND 2 DIGIT MONTH OF THE FIRST MONTH; %LET BEGYRMO=199401;

\* ENTER THE 4 DIGIT YEAR AND 2 DIGIT MONTH OF THE LAST MONTH; %LET ENDYRMO=202012;

DATA SSIELIG;

SET OUT.ELIG\_BETW\_DATES;

\* COUNT NUMBER OF MONTHS BENEFICIARY WAS ELIGIBLE FOR SSI BENEFITS;

#### ARRAY PSTAYYMM (\*) \$ %DO YEAR=%SUBSTR(&BEGYRMO.,1,4) %TO %SUBSTR(&ENDYRMO.,1,4);

 %LET YR=%SUBSTR(&YEAR.,3,2); %IF &YEAR.=%SUBSTR(&BEGYRMO.,1,4) %THEN %LET STARTMO=%SUBSTR(&BEGYRMO.,5,2); %ELSE %LET STARTMO=1;

 %IF &YEAR.=%SUBSTR(&ENDYRMO.,1,4) %THEN %LET STOPMO=%SUBSTR(&ENDYRMO.,5,2); %ELSE %LET STOPMO=12;

%DO MO=&STARTMO. %TO &STOPMO.;

 %IF &MO.<10 %THEN PSTA&YR.0&MO.; %ELSE PSTA&YR.&MO.;

%END;

%END;;

SSI ELIG MOS CNT=0; DO I=1 TO DIM(PSTAYYMM); IF PSTAYYMM(I) IN ("C01","M01","M02") THEN SSI\_ELIG\_MOS\_CNT=SUM(SSI\_ELIG\_MOS\_CNT,1); END;

LABEL SSI ELIG MOS  $CNT = "# OF MONTHS ELIGIBLE FOR SSI BETWEEN$ &BEGYRMO. AND &ENDYRMO.";

DROP I;

RUN;

%MEND SSIELIG;

%SSIELIG;

%MACRO SSIDIELIG;

\* THESE ARE THE ONLY CHANGES YOU NEED TO MAKE TO THIS CODE;

\* ENTER THE 4 DIGIT YEAR AND 2 DIGIT MONTH OF THE FIRST MONTH; %LET BEGYRMO=199401;

\* ENTER THE 4 DIGIT YEAR AND 2 DIGIT MONTH OF THE LAST MONTH; %LET ENDYRMO=202012;

DATA SSDIELIG;

SET OUT.ELIG\_BETW\_DATES;

 \* COUNT NUMBER OF MONTHS BENEFICIARY WAS ELIGIBLE FOR SSDI BENEFITS;

 ARRAY LAFYYMM (\*) \$ %DO YEAR=%SUBSTR(&BEGYRMO.,1,4) %TO %SUBSTR(&ENDYRMO.,1,4);

> %LET YR=%SUBSTR(&YEAR.,3,2); %IF &YEAR.=%SUBSTR(&BEGYRMO.,1,4) %THEN %LET STARTMO=%SUBSTR(&BEGYRMO.,5,2); %ELSE %LET STARTMO=1;

 %IF &YEAR.=%SUBSTR(&ENDYRMO.,1,4) %THEN %LET STOPMO=%SUBSTR(&ENDYRMO.,5,2); %ELSE %LET STOPMO=12;

 %DO MO=&STARTMO. %TO &STOPMO.; %IF &MO.<10 %THEN LAF&YR.0&MO.; %ELSE LAF&YR.&MO.; %END; %END;;

SSDI\_ELIG\_MOS\_CNT=0;

 DO I=1 TO DIM(LAFYYMM); IF LAFYYMM(YR,MO) IN ("C","E") THEN SSDI\_ELIG\_MOS\_CNT=SUM(SSDI\_ELIG\_MOS\_CNT,1);

END;

#### LABEL SSDI\_ELIG\_MOS\_CNT= "# OF MONTHS ELIGIBLE FOR SSDI BETWEEN &BEGYRMO. AND &ENDYRMO.";

DROP I;

RUN;

%MEND SSDIELIG;

%SSDIELIG;

# **II. How to Categorize Impairment Codes into the Aggregated Impairment Families**

## **A. Description**

Disability beneficiaries have a range of disabling conditions but are often categorized by SSA based on the primary impairment that makes them eligible for benefits. For example, in the SSI Annual Statistical Report, a number of tables provide information about SSI recipients by their diagnostic group.<sup>1</sup> The DAF contains several variables related to diagnosis code variables, but for research purposes we recommend using the constructed DAF variable DXPRIBEST. DXPRIBEST selects the best diagnosis code from the various administrative source files, such as the MBR, SSR, and 831 & 832/833 disability files, according to an algorithm developed in concert with SSA.

In Chapter V of Volume 3 we discuss two options for grouping individual impairment codes into categories: one that was developed for research purposes, and one that aligns with the SSI Annual Statistical Report. Below we present code corresponding to each of these categorization approaches. Depending on their needs, users may want to reassign certain disabling conditions to alternate groups; this can be done easily in the associated code by reassigning a given DXPRIBEST to another group.

#### **B. DAF files and SAS code details**

The following information presents the DAF components, variables, and SAS code necessary to categorize impairment codes.

#### **Table II.1. DAF components necessary to run the code**

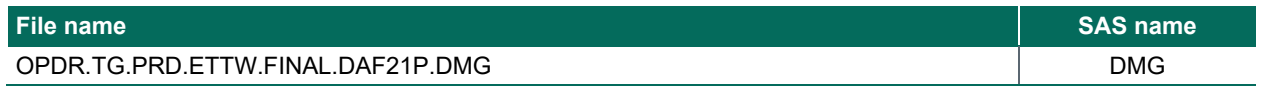

#### *1. Example data step*

DATA OUT. DXGROUPS;

SET DMGLIB.DMG;

RUN;

Please Note: DMGLIB references the SAS library above.

<sup>&</sup>lt;sup>1</sup> See, for example, the section on Recipients Under Age 65 in the 2020 SSI Annual Statistical Report, available at https://www.ssa.gov/policy/docs/statcomps/ssi\_asr/2020/

#### *2. Variable used in example*

#### DXPRIBEST

#### *3. Output file created by the program*

This program creates the temporary output dataset DXGROUPS.

#### *4. Variables created by the program*

The program creates the formatted variable GROUP.

#### *5. SAS code for SSI Annual Statistical Report categorization*

PROC FORMAT; VALUE DIAG 1=CONGEN\_ANOM 2=ENDOCRINE 3=INFECTIOUS 4=INJURIES 5=AUTISTIC 6=DEVELOPMENT 7=CHILDHOOD 8=INT\_DIS 9=DEPRESSIVE\_BIPOLAR 10=NEUROCOGNITIVE 11=SCHIZOPHREN 12=MENTAL\_OTHER 13=NEOPLASMS 14=BLOOD 15=CIRCULATORY 16=DIGESTIVE 17=GENITO 18=MUSCULO 19=NERVOUS

\*\*\* ENDOCRINE \*\*\*;

 ELSE IF DXPRIBEST>='2400' AND DXPRIBEST<='2469' THEN GROUP=2; ELSE IF DXPRIBEST>='2500' AND DXPRIBEST<='2539' THEN GROUP=2;

 \*\*\* NEOPLASMS \*\*\*; ELSE IF DXPRIBEST>='0420' AND DXPRIBEST<='0429' THEN GROUP=13; ELSE IF DXPRIBEST>='1400' AND DXPRIBEST<='1659' THEN GROUP=13; ELSE IF DXPRIBEST>='1700' AND DXPRIBEST<='1769' THEN GROUP=13; ELSE IF DXPRIBEST>='1780' AND DXPRIBEST<='2089' THEN GROUP=13; ELSE IF DXPRIBEST>='2100' AND DXPRIBEST<='2399' THEN GROUP=13;

 IF DXPRIBEST>='0020' AND DXPRIBEST<='0189' THEN GROUP=3; ELSE IF DXPRIBEST>='0200' AND DXPRIBEST<='0279' THEN GROUP=3; ELSE IF DXPRIBEST>='0300' AND DXPRIBEST<='0419' THEN GROUP=3; ELSE IF DXPRIBEST>='0430' AND DXPRIBEST<='0579' THEN GROUP=3; ELSE IF DXPRIBEST>='0600' AND DXPRIBEST<='0669' THEN GROUP=3; ELSE IF DXPRIBEST>='0700' AND DXPRIBEST<='0889' THEN GROUP=3; ELSE IF DXPRIBEST>='0900' AND DXPRIBEST<='1049' THEN GROUP=3; ELSE IF DXPRIBEST>='1100' AND DXPRIBEST<='1189' THEN GROUP=3; ELSE IF DXPRIBEST>='1200' AND DXPRIBEST<='1359' THEN GROUP=3; ELSE IF DXPRIBEST>='1370' AND DXPRIBEST<='1399' THEN GROUP=3; ELSE IF DXPRIBEST>='7710' AND DXPRIBEST<='7719' THEN GROUP=3;

SET OUT.DXGROUPS;

\*\*\* INFECTIOUS/PARASITIC DISEASES \*\*\*;

DATA DXGROUPS;

 23=MISSING; RUN;

22=OTHER

 $21=SKIN$ 

20=RESPIRATORY

DAF User's Code Library

 \*\*\* SCHIZOPHRENIC \*\*\*; ELSE IF DXPRIBEST>='2950' AND DXPRIBEST<='2959' THEN GROUP=11; ELSE IF DXPRIBEST>='2970' AND DXPRIBEST<='2989' THEN GROUP=11;

 \*\*\* NEUROCOGNITIVE MENTAL DISORDERS \*\*\*; ELSE IF DXPRIBEST>='2900' AND DXPRIBEST<='2909' THEN GROUP=10; ELSE IF DXPRIBEST>='2940' AND DXPRIBEST<='2949' THEN GROUP=10; ELSE IF DXPRIBEST>='3100' AND DXPRIBEST<='3109' THEN GROUP=10;

 \*\*\* DEPRESSIVE/BIPOLAR DISORDERS \*\*\*; ELSE IF DXPRIBEST>='2960' AND DXPRIBEST<='2969' THEN GROUP=9; ELSE IF DXPRIBEST>='3110' AND DXPRIBEST<='3119' THEN GROUP=9;

 \*\*\* INTELLECTUAL DISABILITY \*\*\*; ELSE IF DXPRIBEST>='3170' AND DXPRIBEST<='3194' THEN GROUP=8; ELSE IF DXPRIBEST>='3196' AND DXPRIBEST<='3199' THEN GROUP=8;

 \*\*\* CHILDHOOD/ADOLESCENT DISORDERS \*\*\*; ELSE IF DXPRIBEST>='3120' AND DXPRIBEST<='3139' THEN GROUP=7;

 \*\*\* DEVELOPMENTAL DISORDERS \*\*\*; ELSE IF DXPRIBEST>='3150' AND DXPRIBEST<='3159' THEN GROUP=6;

 \*\*\* AUTISM \*\*\*; ELSE IF DXPRIBEST>='2990' AND DXPRIBEST<='2999' THEN GROUP=5;

 \*\*\* DISEASES OF THE BLOOD \*\*\*; ELSE IF DXPRIBEST>='2800' AND DXPRIBEST<='2899' THEN GROUP=14; ELSE IF DXPRIBEST>='7720' AND DXPRIBEST<='7739' THEN GROUP=14; ELSE IF DXPRIBEST>='7760' AND DXPRIBEST<='7769' THEN GROUP=14;

 ELSE IF DXPRIBEST>='2550' AND DXPRIBEST<='2559' THEN GROUP=2; ELSE IF DXPRIBEST>='2600' AND DXPRIBEST<='2799' THEN GROUP=2;

 \*\*\* RESPIRATORY \*\*\*; ELSE IF DXPRIBEST>='4600' AND DXPRIBEST<='4669' THEN GROUP=20; ELSE IF DXPRIBEST>='4700' AND DXPRIBEST<='4789' THEN GROUP=20; ELSE IF DXPRIBEST>='4800' AND DXPRIBEST<='4879' THEN GROUP=20; ELSE IF DXPRIBEST>='4900' AND DXPRIBEST<='4969' THEN GROUP=20; ELSE IF DXPRIBEST>='5000' AND DXPRIBEST<='5089' THEN GROUP=20; ELSE IF DXPRIBEST>='5100' AND DXPRIBEST<='5199' THEN GROUP=20; ELSE IF DXPRIBEST>='7680' AND DXPRIBEST<='7709' THEN GROUP=20;

 \*\*\* CIRCULATORY \*\*\*; ELSE IF DXPRIBEST>='3750' AND DXPRIBEST<='3759' THEN GROUP=15; ELSE IF DXPRIBEST>='3900' AND DXPRIBEST<='3989' THEN GROUP=15; ELSE IF DXPRIBEST>='4010' AND DXPRIBEST<='4059' THEN GROUP=15; ELSE IF DXPRIBEST>='4100' AND DXPRIBEST<='4179' THEN GROUP=15; ELSE IF DXPRIBEST>='4200' AND DXPRIBEST<='4389' THEN GROUP=15; ELSE IF DXPRIBEST>='4400' AND DXPRIBEST<='4449' THEN GROUP=15; ELSE IF DXPRIBEST>='4460' AND DXPRIBEST<='4489' THEN GROUP=15; ELSE IF DXPRIBEST>='4510' AND DXPRIBEST<='4599' THEN GROUP=15;

 \*\*\* NERVOUS SYSTEM \*\*\*; ELSE IF DXPRIBEST>='3200' AND DXPRIBEST<='3269' THEN GROUP=19; ELSE IF DXPRIBEST>='3290' AND DXPRIBEST<='3379' THEN GROUP=19; ELSE IF DXPRIBEST>='3400' AND DXPRIBEST<='3749' THEN GROUP=19; ELSE IF DXPRIBEST>='3760' AND DXPRIBEST<='3899' THEN GROUP=19;

 \*\*\* OTHER MENTAL DISORDERS \*\*\*; ELSE IF DXPRIBEST>='2910' AND DXPRIBEST<='2939' THEN GROUP=12; ELSE IF DXPRIBEST>='3000' AND DXPRIBEST<='3099' THEN GROUP=12; ELSE IF DXPRIBEST>='3140' AND DXPRIBEST<='3149' THEN GROUP=12; ELSE IF DXPRIBEST>='3160' AND DXPRIBEST<='3169' THEN GROUP=12; ELSE IF DXPRIBEST='3195' THEN GROUP=12;

 \*\*\* INJURIES \*\*\*; ELSE IF DXPRIBEST>='8000' AND DXPRIBEST<='8489' THEN GROUP=4; ELSE IF DXPRIBEST>='8500' AND DXPRIBEST<='8549' THEN GROUP=4; ELSE IF DXPRIBEST>='8600' AND DXPRIBEST<='8879' THEN GROUP=4; ELSE IF DXPRIBEST>='8900' AND DXPRIBEST<='8979' THEN GROUP=4; ELSE IF DXPRIBEST>='9000' AND DXPRIBEST<='9059' THEN GROUP=4;

 \*\*\* CONGENITAL \*\*\*; ELSE IF DXPRIBEST>='7400' AND DXPRIBEST<='7599' THEN GROUP=1;

 \*\*\* MUSCULOSKELETAL \*\*\*; ELSE IF DXPRIBEST>='7100' AND DXPRIBEST<='7399' THEN GROUP=18;

 \*\*\* SKIN \*\*\*; ELSE IF DXPRIBEST>='6800' AND DXPRIBEST<='6869' THEN GROUP=21; ELSE IF DXPRIBEST>='6900' AND DXPRIBEST<='6989' THEN GROUP=21; ELSE IF DXPRIBEST>='7000' AND DXPRIBEST<='7099' THEN GROUP=21; ELSE IF DXPRIBEST>='7780' AND DXPRIBEST<='7789' THEN GROUP=21;

 \*\*\* GENITOURINARY \*\*\*; ELSE IF DXPRIBEST>='5800' AND DXPRIBEST<='6089' THEN GROUP=17; ELSE IF DXPRIBEST>='6100' AND DXPRIBEST<='6119' THEN GROUP=17; ELSE IF DXPRIBEST>='6140' AND DXPRIBEST<='6299' THEN GROUP=17;

 \*\*\* DIGESTIVE \*\*\*; ELSE IF DXPRIBEST>='5200' AND DXPRIBEST<='5379' THEN GROUP=16; ELSE IF DXPRIBEST>='5400' AND DXPRIBEST<='5439' THEN GROUP=16; ELSE IF DXPRIBEST>='5500' AND DXPRIBEST<='5539' THEN GROUP=16; ELSE IF DXPRIBEST>='5550' AND DXPRIBEST<='5589' THEN GROUP=16; ELSE IF DXPRIBEST>='5600' AND DXPRIBEST<='5609' THEN GROUP=16; ELSE IF DXPRIBEST>='5620' AND DXPRIBEST<='5629' THEN GROUP=16; ELSE IF DXPRIBEST>='5640' AND DXPRIBEST<='5799' THEN GROUP=16; ELSE IF DXPRIBEST>='7770' AND DXPRIBEST<='7779' THEN GROUP=16;  ELSE IF DXPRIBEST>='9070' AND DXPRIBEST<='9099' THEN GROUP=4; ELSE IF DXPRIBEST>='9200' AND DXPRIBEST<='9299' THEN GROUP=4; ELSE IF DXPRIBEST>='9400' AND DXPRIBEST<='9599' THEN GROUP=4;

\*\*\* OTHER \*\*\*;

 ELSE IF DXPRIBEST>='7600' AND DXPRIBEST<='7609' THEN GROUP=22; ELSE IF DXPRIBEST>='7640' AND DXPRIBEST<='7669' THEN GROUP=22; ELSE IF DXPRIBEST>='7800' AND DXPRIBEST<='7809' THEN GROUP=22; ELSE IF DXPRIBEST>='7830' AND DXPRIBEST<='7849' THEN GROUP=22; ELSE IF DXPRIBEST='9330' THEN GROUP=22;

\*\*\* UNKNOWN \*\*\*;

ELSE IF DXPRIBEST=" THEN GROUP=23;

 ELSE IF DXPRIBEST>='0000' AND DXPRIBEST<='0019' THEN GROUP=23; ELSE IF DXPRIBEST>='0190' AND DXPRIBEST<='0199' THEN GROUP=23; ELSE IF DXPRIBEST>='0280' AND DXPRIBEST<='0299' THEN GROUP=23; ELSE IF DXPRIBEST>='0580' AND DXPRIBEST<='0599' THEN GROUP=23; ELSE IF DXPRIBEST>='0670' AND DXPRIBEST<='0699' THEN GROUP=23; ELSE IF DXPRIBEST>='0890' AND DXPRIBEST<='0899' THEN GROUP=23; ELSE IF DXPRIBEST>='1050' AND DXPRIBEST<='1099' THEN GROUP=23; ELSE IF DXPRIBEST>='1190' AND DXPRIBEST<='1199' THEN GROUP=23; ELSE IF DXPRIBEST>='1360' AND DXPRIBEST<='1369' THEN GROUP=23; ELSE IF DXPRIBEST>='1660' AND DXPRIBEST<='1699' THEN GROUP=23; ELSE IF DXPRIBEST>='1770' AND DXPRIBEST<='1779' THEN GROUP=23; ELSE IF DXPRIBEST>='2090' AND DXPRIBEST<='2099' THEN GROUP=23; ELSE IF DXPRIBEST>='2470' AND DXPRIBEST<='2499' THEN GROUP=23; ELSE IF DXPRIBEST>='2540' AND DXPRIBEST<='2549' THEN GROUP=23; ELSE IF DXPRIBEST>='2560' AND DXPRIBEST<='2599' THEN GROUP=23; ELSE IF DXPRIBEST>='3270' AND DXPRIBEST<='3289' THEN GROUP=23; ELSE IF DXPRIBEST>='3380' AND DXPRIBEST<='3399' THEN GROUP=23; ELSE IF DXPRIBEST>='3990' AND DXPRIBEST<='4009' THEN GROUP=23; ELSE IF DXPRIBEST>='4060' AND DXPRIBEST<='4099' THEN GROUP=23; ELSE IF DXPRIBEST>='4180' AND DXPRIBEST<='4199' THEN GROUP=23;

 ELSE IF DXPRIBEST>='4390' AND DXPRIBEST<='4399' THEN GROUP=23; ELSE IF DXPRIBEST>='4450' AND DXPRIBEST<='4459' THEN GROUP=23; ELSE IF DXPRIBEST>='4490' AND DXPRIBEST<='4509' THEN GROUP=23; ELSE IF DXPRIBEST>='4670' AND DXPRIBEST<='4699' THEN GROUP=23; ELSE IF DXPRIBEST>='4790' AND DXPRIBEST<='4799' THEN GROUP=23; ELSE IF DXPRIBEST>='4880' AND DXPRIBEST<='4899' THEN GROUP=23; ELSE IF DXPRIBEST>='4970' AND DXPRIBEST<='4999' THEN GROUP=23; ELSE IF DXPRIBEST>='5090' AND DXPRIBEST<='5099' THEN GROUP=23; ELSE IF DXPRIBEST>='5380' AND DXPRIBEST<='5399' THEN GROUP=23; ELSE IF DXPRIBEST>='5440' AND DXPRIBEST<='5499' THEN GROUP=23; ELSE IF DXPRIBEST>='5540' AND DXPRIBEST<='5549' THEN GROUP=23; ELSE IF DXPRIBEST>='5590' AND DXPRIBEST<='5599' THEN GROUP=23; ELSE IF DXPRIBEST>='5610' AND DXPRIBEST<='5619' THEN GROUP=23; ELSE IF DXPRIBEST>='5630' AND DXPRIBEST<='5639' THEN GROUP=23; ELSE IF DXPRIBEST>='6090' AND DXPRIBEST<='6099' THEN GROUP=23; ELSE IF DXPRIBEST>='6120' AND DXPRIBEST<='6139' THEN GROUP=23; ELSE IF DXPRIBEST>='6300' AND DXPRIBEST<='6799' THEN GROUP=23; ELSE IF DXPRIBEST>='6870' AND DXPRIBEST<='6899' THEN GROUP=23; ELSE IF DXPRIBEST>='6990' AND DXPRIBEST<='6999' THEN GROUP=23; ELSE IF DXPRIBEST>='7610' AND DXPRIBEST<='7639' THEN GROUP=23; ELSE IF DXPRIBEST>='7670' AND DXPRIBEST<='7679' THEN GROUP=23; ELSE IF DXPRIBEST>='7790' AND DXPRIBEST<='7799' THEN GROUP=23; ELSE IF DXPRIBEST>='7810' AND DXPRIBEST<='7829' THEN GROUP=23; ELSE IF DXPRIBEST>='7850' AND DXPRIBEST<='7999' THEN GROUP=23; ELSE IF DXPRIBEST>='8490' AND DXPRIBEST<='8499' THEN GROUP=23; ELSE IF DXPRIBEST>='8550' AND DXPRIBEST<='8599' THEN GROUP=23; ELSE IF DXPRIBEST>='8880' AND DXPRIBEST<='8899' THEN GROUP=23; ELSE IF DXPRIBEST>='8980' AND DXPRIBEST<='8999' THEN GROUP=23; ELSE IF DXPRIBEST>='9060' AND DXPRIBEST<='9069' THEN GROUP=23; ELSE IF DXPRIBEST>='9100' AND DXPRIBEST<='9199' THEN GROUP=23; ELSE IF DXPRIBEST>='9300' AND DXPRIBEST<='9329' THEN GROUP=23; ELSE IF DXPRIBEST>='9331' AND DXPRIBEST<='9399' THEN GROUP=23; ELSE IF DXPRIBEST>='9600' AND DXPRIBEST<='9999' THEN GROUP=23;

ELSE GROUP=23;

FORMAT GROUP DIAG.;

RUN;

#### *6. SAS code for research categorization*

PROC FORMAT;

VALUE DIAG

1=MAJ\_AFFECT

2=SCHIZOPHREN

3=ANX\_NEURO

4=OTH\_MENTAL

5=INTEL

6=BACK

7=MSK

8=INFECTIOUS

9=HIV\_AIDS

10=NEOPLASM

11=ENDOCR\_NUTRIT

12=BLOOD

13=VISUAL

14=HEARING

15=SPEECH

```
 16=NERV_SYS
```

```
 17=CIRC_SYS
```
18=RESP\_SYS

```
 19=DIGEST_SYS
```
20=GENITOUR\_SYS

 $21 = SKIN$ 

22=CONGENITAL

```
 23=INJURIES
```

```
RUN;
```
#### DATA DXGROUPS;

SET OUT.DXGROUPS;

\*\*\* Major affective disorders \*\*\*

 IF DXPRIBEST>='2960' AND DXPRIBEST<='2969' THEN GROUP=1; ELSE IF DXPRIBEST>='3110' AND DXPRIBEST<='3119' THEN GROUP=1;

\*\*\* Schizophrenia and psychoses \*\*\*

 ELSE IF DXPRIBEST>='2950' AND DXPRIBEST<='2959' THEN GROUP=2; ELSE IF DXPRIBEST>='2980' AND DXPRIBEST<='2989' THEN GROUP=2;

\*\*\* Anxiety and neurotic disorders \*\*\*

 ELSE IF DXPRIBEST>='3000' AND DXPRIBEST<='3019' THEN GROUP=3; ELSE IF DXPRIBEST>='3080' AND DXPRIBEST<='3099' THEN GROUP=3;

\*\*\* Other mental disorders \*\*\*

\*\*\* Back disorders \*\*\*

\*\*\* Musculoskeletal system \*\*\*

 ELSE IF DXPRIBEST>='2900' AND DXPRIBEST<='2949' THEN GROUP=4; ELSE IF DXPRIBEST>='2990' AND DXPRIBEST<='2999' THEN GROUP=4; ELSE IF DXPRIBEST>='3030' AND DXPRIBEST<='3079' THEN GROUP=4; ELSE IF DXPRIBEST>='3100' AND DXPRIBEST<='3109' THEN GROUP=4; ELSE IF DXPRIBEST>='3120' AND DXPRIBEST<='3129' THEN GROUP=4; ELSE IF DXPRIBEST>='3138' AND DXPRIBEST<='3169' THEN GROUP=4; ELSE IF DXPRIBEST>='3195' AND DXPRIBEST<='3195' THEN GROUP=4;

 \*\*\* Intellectual disability \*\*\* ELSE IF DXPRIBEST>='3170' AND DXPRIBEST<='3194' THEN GROUP=5; ELSE IF DXPRIBEST>='3196' AND DXPRIBEST<='3199' THEN GROUP=5;

ELSE IF DXPRIBEST>='7221' AND DXPRIBEST<='7249' THEN GROUP=6;

ELSE IF DXPRIBEST>='3890' AND DXPRIBEST<='3899' THEN GROUP=14;

\*\*\* Severe hearing impairment \*\*\*

 \*\*\* Severe visual impairment \*\*\* ELSE IF DXPRIBEST>='3610' AND DXPRIBEST<='3699' THEN GROUP=13; ELSE IF DXPRIBEST>='3780' AND DXPRIBEST<='3789' THEN GROUP=13;

 \*\*\* Blood/ blood-forming diseases \*\*\* ELSE IF DXPRIBEST>='2800' AND DXPRIBEST<='2899' THEN GROUP=12;

 \*\*\* Endocrine/ nutritional \*\*\* ELSE IF DXPRIBEST>='2400' AND DXPRIBEST<='2479' THEN GROUP=11; ELSE IF DXPRIBEST>='2500' AND DXPRIBEST<='2559' THEN GROUP=11; ELSE IF DXPRIBEST>='2630' AND DXPRIBEST<='2799' THEN GROUP=11;

 \*\*\* Neoplasms \*\*\* ELSE IF DXPRIBEST>='1400' AND DXPRIBEST<='2399' THEN GROUP=10;

 \*\*\* HIV/AIDS \*\*\* ELSE IF DXPRIBEST>='0070' AND DXPRIBEST<='0079' THEN GROUP=9; ELSE IF DXPRIBEST>='0201' AND DXPRIBEST<='0449' THEN GROUP=9; ELSE IF DXPRIBEST>='0540' AND DXPRIBEST<='0559' THEN GROUP=9; ELSE IF DXPRIBEST>='0780' AND DXPRIBEST<='0789' THEN GROUP=9; ELSE IF DXPRIBEST>='1360' AND DXPRIBEST<='1369' THEN GROUP=9;

\*\*\* Infectious & parasitic diseases \*\*\* ELSE IF DXPRIBEST>='0110' AND DXPRIBEST<='0119' THEN GROUP=8; ELSE IF DXPRIBEST>='0450' AND DXPRIBEST<='0459' THEN GROUP=8; ELSE IF DXPRIBEST>='0930' AND DXPRIBEST<='1359' THEN GROUP=8; ELSE IF DXPRIBEST>='1380' AND DXPRIBEST<='1389' THEN GROUP=8;

 ELSE IF DXPRIBEST>='7100' AND DXPRIBEST<='7200' THEN GROUP=7; ELSE IF DXPRIBEST>='7250' AND DXPRIBEST<='7399' THEN GROUP=7;

ELSE IF DXPRIBEST>='8000' AND DXPRIBEST<='9599' THEN GROUP=23;

\*\*\* Injuries \*\*\*

ELSE IF DXPRIBEST>='7400' AND DXPRIBEST<='7599' THEN GROUP=22;

\*\*\* Congenital anomalies \*\*\*

ELSE IF DXPRIBEST>='6900' AND DXPRIBEST<='7099' THEN GROUP=21;

\*\*\* Skin/ subcutaneous tissue \*\*\*

ELSE IF DXPRIBEST>='5800' AND DXPRIBEST<='6299' THEN GROUP=20;

\*\*\* Genitourinary system \*\*\*

ELSE IF DXPRIBEST>='5200' AND DXPRIBEST<='5799' THEN GROUP=19;

\*\*\* Digestive system \*\*\*

 \*\*\* Respiratory system \*\*\* ELSE IF DXPRIBEST>='4600' AND DXPRIBEST<='4869' THEN GROUP=18; ELSE IF DXPRIBEST>='4910' AND DXPRIBEST<='5199' THEN GROUP=18; ELSE IF DXPRIBEST>='7690' AND DXPRIBEST<='7699' THEN GROUP=18;

 \*\*\* Circulatory system \*\*\* ELSE IF DXPRIBEST>='3420' AND DXPRIBEST<='3429' THEN GROUP=17; ELSE IF DXPRIBEST>='3750' AND DXPRIBEST<='3759' THEN GROUP=17; ELSE IF DXPRIBEST>='3900' AND DXPRIBEST<='4599' THEN GROUP=17;

 \*\*\* Nervous system \*\*\* ELSE IF DXPRIBEST>='3200' AND DXPRIBEST<='3419' THEN GROUP=16; ELSE IF DXPRIBEST>='3430' AND DXPRIBEST<='3599' THEN GROUP=16; ELSE IF DXPRIBEST>='3860' AND DXPRIBEST<='3889' THEN GROUP=16;

ELSE IF DXPRIBEST>='7840' AND DXPRIBEST<='7849' THEN GROUP=15;

\*\*\* Severe speech impairment \*\*\*

FORMAT GROUP DIAG.;

RUN;

# **III. How to Determine the Number of Months Benefits Were Suspended or Terminated as a Result of Work Activity Within a Specified Time Period**

### **A. Description**

Eligibility for SSA disability benefits is based on an inability to engage in SGA, meaning that beneficiaries who sustain employment above SGA may have their SSDI benefits suspended or terminated because they returned to work. For the SSI program, disability-based benefits may also be suspended or terminated as a result of work activity, but that determination is based purely on the amount of earnings in combination with the beneficiary's other income without regard to SGA status. The DAF contains information on the months in which suspense or termination for work occurs, in variables known as "STW" (suspense or termination for work). As described in Volume 3 of the DAF documentation, there are separate variables for determining STW in SSI and SSDI, as well as a single indicator that combines information across the two programs.

This SAS code provides the user with a way to determine whether a beneficiary spent any months in STW during a given period by counting the number of months in which this was the case. A value of 0 for this measure indicates no months of STW during the period. The user can modify this code to their own time period of interest. Note that this code uses the "combined" STW indicator, STWCM, which considers suspense or termination in either SSDI or SSI. As described in Volume 3 of the DAF documentation, this variable errs toward current pay status, meaning that if a beneficiary is in STW in one program but not the other, the combined indicator does not show STW. In other words, only when a concurrent beneficiary is in STW in both programs does the STWCM indicator show a loss of benefits due to work. This code could easily be modified to consider STW status in SSI or SSDI separately, using STWSSIyymm or STWDIyymm.

The STW variables account for both suspense and termination of cash benefits due to work, using different values. The associated code includes STW values of 1, 2 or 3 as being no longer entitled to cash benefits due to work; this definition includes both suspense or termination. If a user was only interested in the termination of benefits for work, this code could be modified to only consider values of STW=2 or 3.

#### **B. DAF files and SAS code details**

The following information presents the DAF components, variables, and SAS code necessary to determine the number of months in which a beneficiary had cash benefits suspended or terminated as result of work activity within a specified time period. To run this code, users should access the files OPDR.TG.PRD.ETTW.FINAL.DAF21P.YyyyyE, where yyyy ranges from 1994 through the DAF year. You can use more or fewer years to cover the timeframe for your analysis.

#### *1. Example data step*

 DATA OUT.STW; MERGE

ANN94.Y1994

ANN95.Y1995

ANN96.Y1996

ANN97.Y1997

ANN98.Y1998

ANN99.Y1999

 ANN00.Y2000 ANN01.Y2001

ANN02.Y2002

ANN03.Y2003

ANN04.Y2004

ANN05.Y2005

ANN06.Y2006

ANN07.Y2007

ANN08.Y2008

 ANN09.Y2009 ANN10.Y2010

ANN11.Y2011

ANN12.Y2012

ANN13.Y2013

ANN14.Y2014

ANN15.Y2015

ANN16.Y2016

 ANN17.Y2017 ANN18.Y2018

ANN19.Y2019

ANN20.Y2020

ANN21.Y2021

;

BY SSN;

RUN;

Note: ANNyy references the SAS libraries above.

#### *2. Variables used in example*

STWCMyymm

#### *3. Output file created by the program*

This program creates the temporary output dataset STW.

#### *4. Variables created by the program*

This program creates the variable STW\_MOS\_CNT:

#### *5. SAS Code*

%MACRO STW;

#### \* THESE ARE THE ONLY CHANGES YOU NEED TO MAKE TO THIS CODE (THE CODE BELOW SHOWS THE EARLIEST AND LATEST POSSIBLE VALUES);

\* ENTER THE 4 DIGIT YEAR AND 2 DIGIT MONTH OF THE FIRST MONTH; %LET BEGYRMO=199401;

\* ENTER THE 4 DIGIT YEAR AND 2 DIGIT MONTH OF THE LAST MONTH; %LET ENDYRMO=202112;

DATA STW;

SET OUT.STW;

\* COUNT NUMBER OF MONTHS BENEFICIARY WAS IN STW STATUS;

ARRAY STWCMYYMM (%SUBSTR(&BEGYRMO.,1,4):%SUBSTR(&ENDYRMO.,1,4),1:12) %DO YEAR=%SUBSTR(&BEGYRMO.,1,4) %TO %SUBSTR(&ENDYRMO.,1,4);  %LET YR=%SUBSTR(&YEAR.,3,2); STWCM\_PUF&YR.01-STWCM\_PUF&YR.12

%END;;

STW\_MOS\_CNT=0;

DO YR=%SUBSTR(&BEGYRMO.,1,4) TO %SUBSTR(&ENDYRMO.,1,4);

 IF YR=%SUBSTR(&BEGYRMO.,1,4) THEN STARTMO=%SUBSTR(&BEGYRMO.,5,2);

ELSE STARTMO=1;

 IF YR=%SUBSTR(&ENDYRMO.,1,4) THEN STOPMO=%SUBSTR(&ENDYRMO.,5,2); ELSE STOPMO=12;

DO MO=STARTMO TO STOPMO;

 IF STWCMYYMM(YR,MO) IN (1,2,3) THEN STW\_MOS\_CNT=SUM(STW\_MOS\_CNT,1);

END;

END;

LABEL STW\_MOS\_CNT = "# OF MONTHS IN STW BETWEEN &BEGYRMO. AND &ENDYRMO.";

DROP I;

RUN;

%MEND STW;

%STW;

# **IV. How to determine whether a beneficiary is no longer entitled to benefits as a result of work activity within a specified time period**

### **A. Description**

In the previous section, we highlighted how to count the number of months in a specified period that a beneficiary was not entitled to cash benefits because they were working at a substantial level. This SAS code complements that in the previous section by providing the user with a way to identify beneficiaries who entered suspense or termination for work within a certain period after some number of months in current payment status. In the previous section, we offered a way to simply count the number of months in STW status during a period. In this section, we offer code to identify whether, during a user-specified period, the beneficiary was in current pay status in at least one month, but was in suspended or terminated for work status at the end of the period.

A value of 0 for the WORKING\_FLAG measure defined below indicates that the beneficiary did not meet these criteria during the specified period. Combining this measure with the previous one can allow users a way to identify beneficiaries new to STW status during a period. The user can modify this code to their own time period of interest.

Note that this code uses the "combined" STW indicator, STWCM, which considers suspense or termination in either SSDI or SSI. As described in Volume 3 of the DAF documentation, this variable errs toward current pay status, meaning that if a beneficiary is in STW in one program but not the other, the combined indicator does not show STW. In other words, only when a concurrent beneficiary is in STW in both programs does the STWCM indicator show a loss of benefits due to work. This code could easily be modified to consider STW status in SSI or SSDI separately, using STWSSIyymm or STWDIyymm.

The STW variables account for both suspense and termination of cash benefits due to work, using different values. The associated code includes STW values of 1, 2 or 3 as being no longer entitled to cash benefits due to work; this definition includes both suspense or termination. If a user was only interested in the termination of benefits for work, this code could be modified to only consider values of STW=2 or 3.

#### **B. DAF files and SAS code details**

The following information presents the DAF components, variables, and SAS code necessary to determine the number of months in which a beneficiary had cash benefits suspended or terminated as result of work activity within a specified time period. To run this code, users should access the files OPDR.TG.PRD.ETTW.FINAL.DAF21P.YyyyyE, where yyyy ranges from 1994 through the DAF year. You can use more or fewer years to cover the timeframe for your analysis.

#### *1. Example data step*

 DATA OUT.STW; MERGE

ANN94.Y1994

ANN95.Y1995

ANN96.Y1996

ANN97.Y1997

ANN98.Y1998

ANN99.Y1999

 ANN00.Y2000 ANN01.Y2001

ANN02.Y2002

ANN03.Y2003

ANN04.Y2004

ANN05.Y2005

ANN06.Y2006

ANN07.Y2007

ANN08.Y2008

ANN09.Y2009

 ANN10.Y2010 ANN11.Y2011

ANN12.Y2012

ANN13.Y2013

ANN14.Y2014

ANN15.Y2015

ANN16.Y2016

 ANN17.Y2017 ANN18.Y2018

ANN19.Y2019

ANN20.Y2020

ANN21.Y2021

;

BY SSN;

RUN;

Note: ANNyy references the SAS libraries above.

#### *2. Variables used in example*

STWCMyymm

#### *3. Output file created by the program*

This program creates the temporary output dataset STW.

#### *4. Variables created by the program*

This program creates the variable STW\_MOS\_CNT:

#### *5. SAS Code*

%MACRO STW;

#### \* THESE ARE THE ONLY CHANGES YOU NEED TO MAKE TO THIS CODE (THE CODE BELOW SHOWS THE EARLIEST AND LATEST POSSIBLE VALUES);

\* ENTER THE 4 DIGIT YEAR AND 2 DIGIT MONTH OF THE FIRST MONTH; %LET BEGYRMO=199401;

\* ENTER THE 4 DIGIT YEAR AND 2 DIGIT MONTH OF THE LAST MONTH; %LET ENDYRMO=202112;

#### DATA STW;

 SET OUT.STW; \* DETERMINE IF IN CURRENT PAY DURING THE PERIOD; ARRAY STWCMYYMM (%SUBSTR(&BEGYRMO.,1,4):%SUBSTR(&ENDYRMO.,1,4),1:12) %DO YEAR=%SUBSTR(&BEGYRMO.,1,4) %TO %SUBSTR(&ENDYRMO.,1,4); %LET YR=%SUBSTR(&YEAR.,3,2);

#### STWCM &YR.01-STWCM &YR.12 %END;;

HAS CUR PAY=0; DO YR=%SUBSTR(&BEGYRMO.,1,4) TO %SUBSTR(&ENDYRMO.,1,4) UNTIL(HAS\_CUR\_PAY=1); IF YR=%SUBSTR(&BEGYRMO.,1,4) THEN STARTMO=%SUBSTR(&BEGYRMO.,5,2); ELSE STARTMO=1;

 IF YR=%SUBSTR(&ENDYRMO.,1,4) THEN STOPMO=%SUBSTR(&ENDYRMO.,5,2); ELSE STOPMO=12;

> DO MO=STARTMO TO STOPMO UNTIL(HAS\_CUR\_PAY=1); IF STWCMYYMM(YR,MO)=0 THEN HAS\_CUR\_PAY=1; END;

END;

WORKING\_FLAG=0; IF HAS\_CUR\_PAY>=1 AND STWCMYYMM(%SUBSTR(&ENDYRMO.,1,4),%SUBSTR(&ENDYRMO.,5,2)) IN (1,2,3) THEN WORKING FLAG=1;

 LABEL WORKING\_FLAG = "IN CURRENT PAY BETWEEN &BEGYRMO. AND &ENDYRMO. AND STW IN &ENDYRMNO.";

DROP MO YR;RUN;

%MEND STW;

%STW;

# **V. How to Reorder Variables Suffixed 1-N into a Chronological Order**

#### **A. Description**

The DAF includes many n suffixed variables; they are variables that have multiple occurrence often for different time periods. In the DAF, these variables are generally numbered in the order they appear on the SSA administrative data sources. Under the current DAF structure, some users may incorrectly assume that these variables to be in some sort of chronological order.

The associated SAS code that can be customized by the user to reorder any of the family of variables in the DAF. Since there are multiple SSA administrative data sources with multiple families of n variables it is difficult to provide a one size fits all set of code. So, as a starting point, the code here is specific to one family of MBR variables. In the future, we may make the code more generic so that it can be executed using user specified parameters. The MBR includes a family of data called Beneficiary Claim Data (see the MBR layout in Volume 10, "DAF Administrative Source File Documentation"). The DAF names for the variables from this family are: NDOF, BDOFn, BDOE\_STARTn, BDOE\_TERMn, HBICn. The n variables should be ordered chronologically based on the date in BDOE\_STARTn. This means that if BDOE\_START2 has an earlier date than BDOE\_START1 then all the 2 suffixed variables in this family should become the 1 suffixed variables in the reordered set n variables. The NDOF indicates the number of occurrences of the variables in this family. So, if NDOF=3 then there are 3 occurrences each of BDOF, BDOE\_START, BDOE\_TERM, & HBIC. Use the NDOF to limit the number of occurrences you consider in your code.

#### **B. DAF files and SAS code details**

The following information presents the DAF components, variables, and SAS code necessary to reorder variables suffixed 1-n into a chronological order.

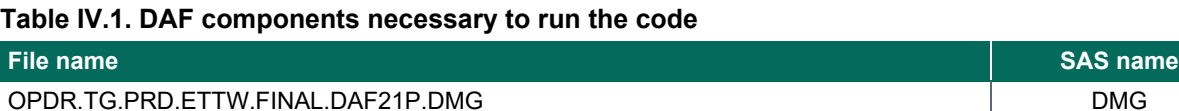

#### *1. Example data step*

DATA TEMPDMG;

```
 SET DMGLIB.DMG;
```
RUN;

Note: DMGLIB references the SAS library above.

*2. Variables used in example* NDOF BDOE\_STARTn BDOE\_TERMn BDOFn **HBICn** 

#### *3. Output file created by the program*

This program creates the temporary output dataset REORD.

#### *4. Variables created by the program*

This program creates the variable REORD\_FLAG.

#### *5. SAS code*

PROC SQL;

```
 SELECT MAX(NDOF) INTO :MAX_NDOF SEPARATED BY " "
```
FROM TEMPDMG;

QUIT;

%PUT MAX\_NDOF=&MAX\_NDOF;

%MACRO START; DATA REORD (DROP=I SORTED TEMP:); SET TEMPDMG;

 \* INPUT ARRAY \*; ARRAY BDOE\_START(&MAX\_NDOF); ARRAY BDOE\_TERM(&MAX\_NDOF); ARRAY BDOF(&MAX\_NDOF); ARRAY HBIC(&MAX\_NDOF);

#### /\* THE DO UNTIL LOOP ITERATES UNTIL ALL OF THE VARIABLE \*//\* VALUES WITHIN AN OBSERVATION HAVE BEEN SORTED.\*/

```
/* SET SORTED TO 1 AND SORTED WILL BE SET TO 0 EACH TIME*/ 
/* THE DO GROUP EXECUTES TO REORDER VALUES.*/ 
/* WHEN THAT CODE DOES NOT EXECUTE, THE ARRAY*/ 
/* IS ALREADY SORTED, SORTED REMAINS 1 AND PREVENTS*/
```

```
/* THE DO UNTIL LOOP FROM EXECUTING AGAIN.*/
```

```
 DO UNTIL (SORTED);
  SORTED=1;
  DO I=1 TO &MAX_NDOF-1; 
   IF NOT MISSING(BDOE_START(I+1)) AND
    BDOE_START(I) > BDOE_START(I+1) THEN DO;
    TEMP = BDOE START(I+1);
    TEMP1 = BDOF(I+1);TEMP2 = BDOE TERM(I+1);
    TEMP3 = HBIC(I+1);
```

```
BDOE_START(I+1) = BDOE_START(I);
BDOF(I+1) = BDOF(I);BDOE TERM(I+1) = BDOE TERM(I);
H BIC(I+1) = H BIC(I);
```

```
BDOE START(I) = TEMP;
BDOF(I) = TEMP1;BDOE TERM(I) = TEMP2;
H BIC(I) = T E MP3;
```

```
SORTED = 0; END;
  END;
 END;
```
\* CREATE FLAG VARIABLE TO INDICATE REORDER \*;

 IF MISSING(TEMP) THEN REORD\_FLAG=1; ELSE REORD\_FLAG=0; RUN; %MEND START; %START;

#### **Mathematica Inc.**

Princeton, NJ • Ann Arbor, MI • Cambridge, MA Chicago, IL • Oakland, CA • Seattle, WA Woodlawn, MD • Washington, DC

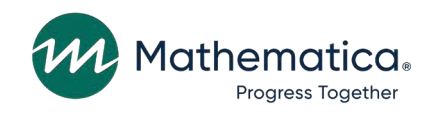

mathematica.org website

#### **EDI Global, a Mathematica Company**

Operating in Tanzania, Uganda, Kenya, Mozambique, and the United Kingdom

Mathematica, Progress Together, and the "spotlight M" logo are registered trademarks of Mathematica Inc.